# Congestion Impact Calculation Update

NYISO ESPWG March 1, 2004

2/27/04

Jim Mitsche Boris Gisin Manos Obessis

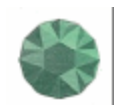

PowerGEM Power Grid Engineering & Markets

JMitsche@power-gem.com

## **Topics**

- PROBE Status
	- SCUC PROBE Alignment
	- PROBE Model Changes
- Calculation Status
	- Data Collection
	- 2003 Impact
	- 2004 & Going Forward
- Work Plan

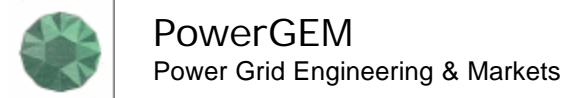

## SCUC – PROBE Alignment

- Met with Operations and MMP
- Much Follow-up Communication for Further Clarifications & Investigations
- Focusing on 2 SCUC PROBE Model Differences
	- SCUC Multi-Pass Logic Impact
		- Details of Constraint, Contingency Handling
		- Commitment Rules
	- GT Dispatch Handling After Ideal Dispatch Pass
- PROBE Being Modified to Align Modeling Assumptions
	- Early Results Indicate Significant Reduction of SCUC PROBE Differences

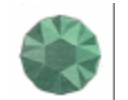

## Data

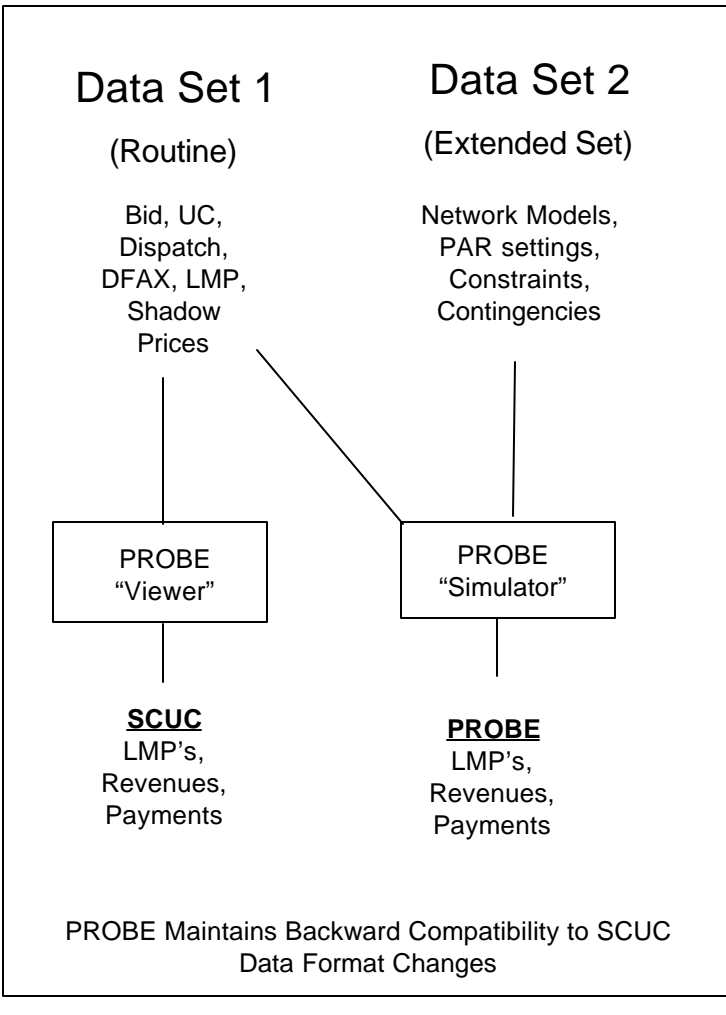

PowerGEM Power Grid Engineering & Markets

## Data Needs **Data Status**

- 2003
	- Set 1 Data Has Been Extracted for the Entire Year
	- Set 2 Data is Unavailable for 2003
	- 2003 Data Being Reviewed for Consistency & Completeness (Corrections and Additions Will be Needed)
- 2004
	- Data Sets 1 and 2 Being Collected
	- Routine "Production" Data Collection Being Initiated
		- Need to Anticipate SMD Effect on Data Extraction Procedures. PROBE Changes for SMD Have Started
	- Weekly Data Collection and Analysis Procedure Being Worked Out

Normal Calculation Protocol

- Step 1 Compare SCUC (i.e. PROBE Viewer) and PROBE (i.e. PROBE Simulator) for the Market "as it was"
- Step 2 Check if Accuracy Target is Met
	- Yes: Go to Step 3
	- No: Advise ESPWG and Exclude/Adjust Results
- Step 3 Calculate Impacts with PROBE Simulator
- Step 4 (If Required and Instructed) Adjust for Abnormal Events & Calculate Impacts with PROBE Simulator. Compare with Step 3

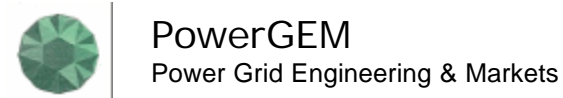

# Calculation Status

PROBE Simulator Cannot Be Run Without the Data Set 2

SCUC – PROBE Comparison Impossible Normal Protocol Impossible

- 2003 Calculation
	- Data Set 2 Unavailable
	- Propose Using "PROBE Light" for 2003 calculation
- 2004 Calculation
	- Starting January 1
	- All Data Should Be Available
	- Normal Protocol Will Be Used

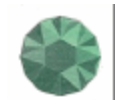

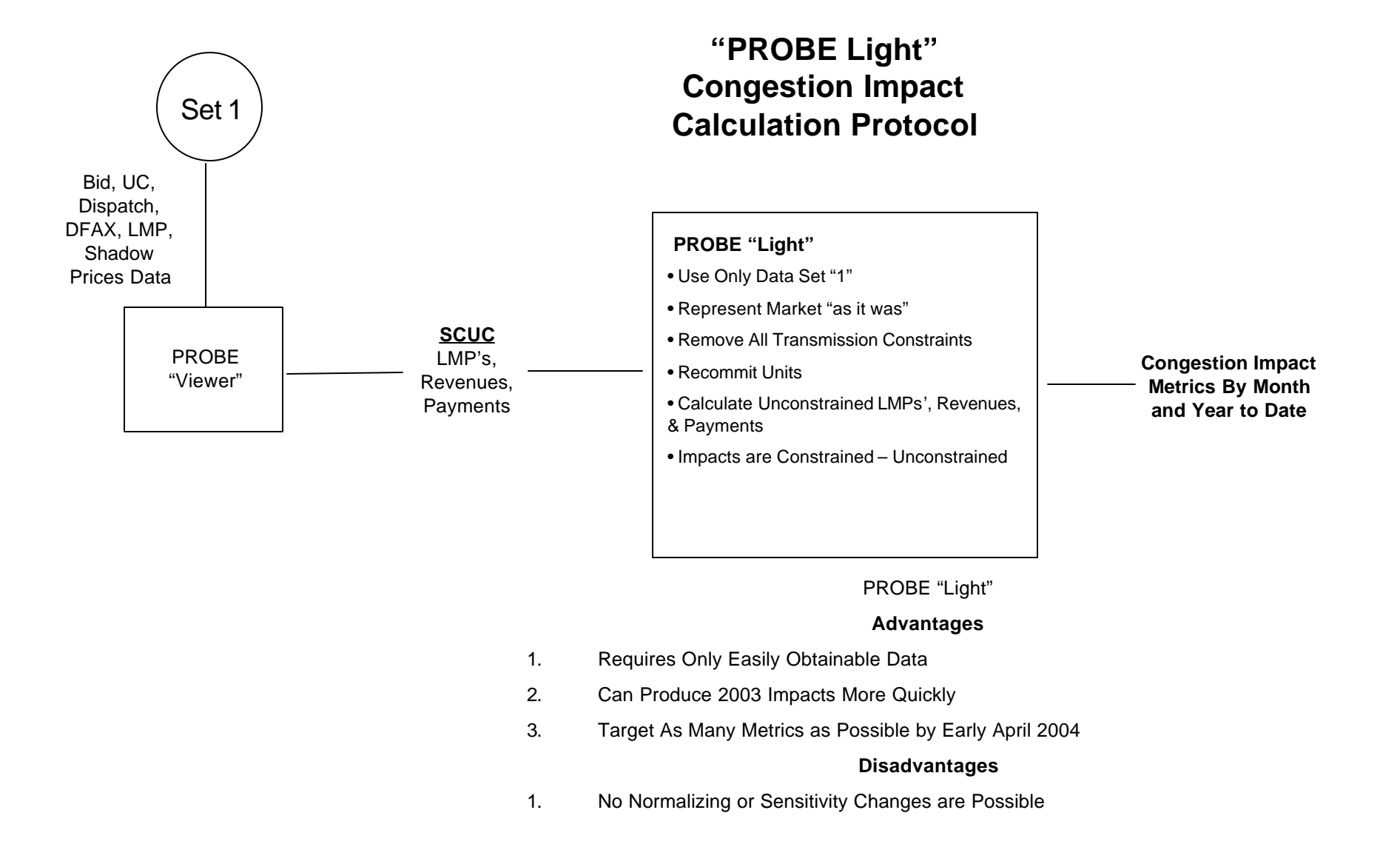

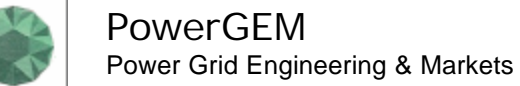

## **Next**

## **PROBE Software**

- Refine PROBE Modeling
- Add "PROBE Light" Capability to PROBE
- Clean Up 2003 Data (Set 1 only)
- Collect 2004 Data (Sets 1 and 2)
- Develop TCC Cost Data and PROBE Handling
- Develop PROBE Automation of Metrics Calculation
- Develop Automated Way to Handle Normalized Network and Interface to Bid Data

### **Calculation**

- Document Calculation Process and Freeze
- Produce 2003 Metrics With "PROBE Light"
- Report Metrics Monthly Going Forward
	- PowerGEM Developing Routine Process
	- Routine Data processing by Summer 2004

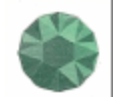